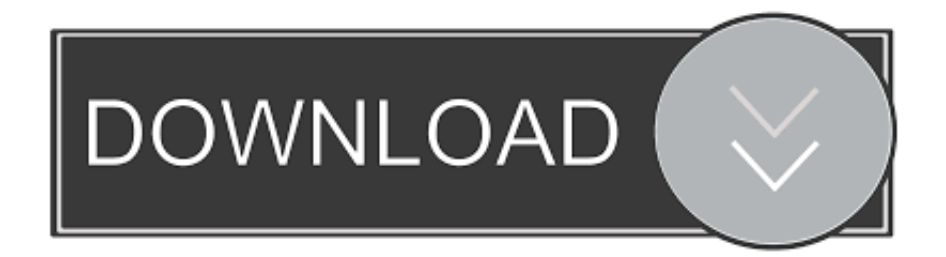

## [Download Keygen Xforce For Navisworks Simulate 2019 Key](https://tiurll.com/1qoq5r)

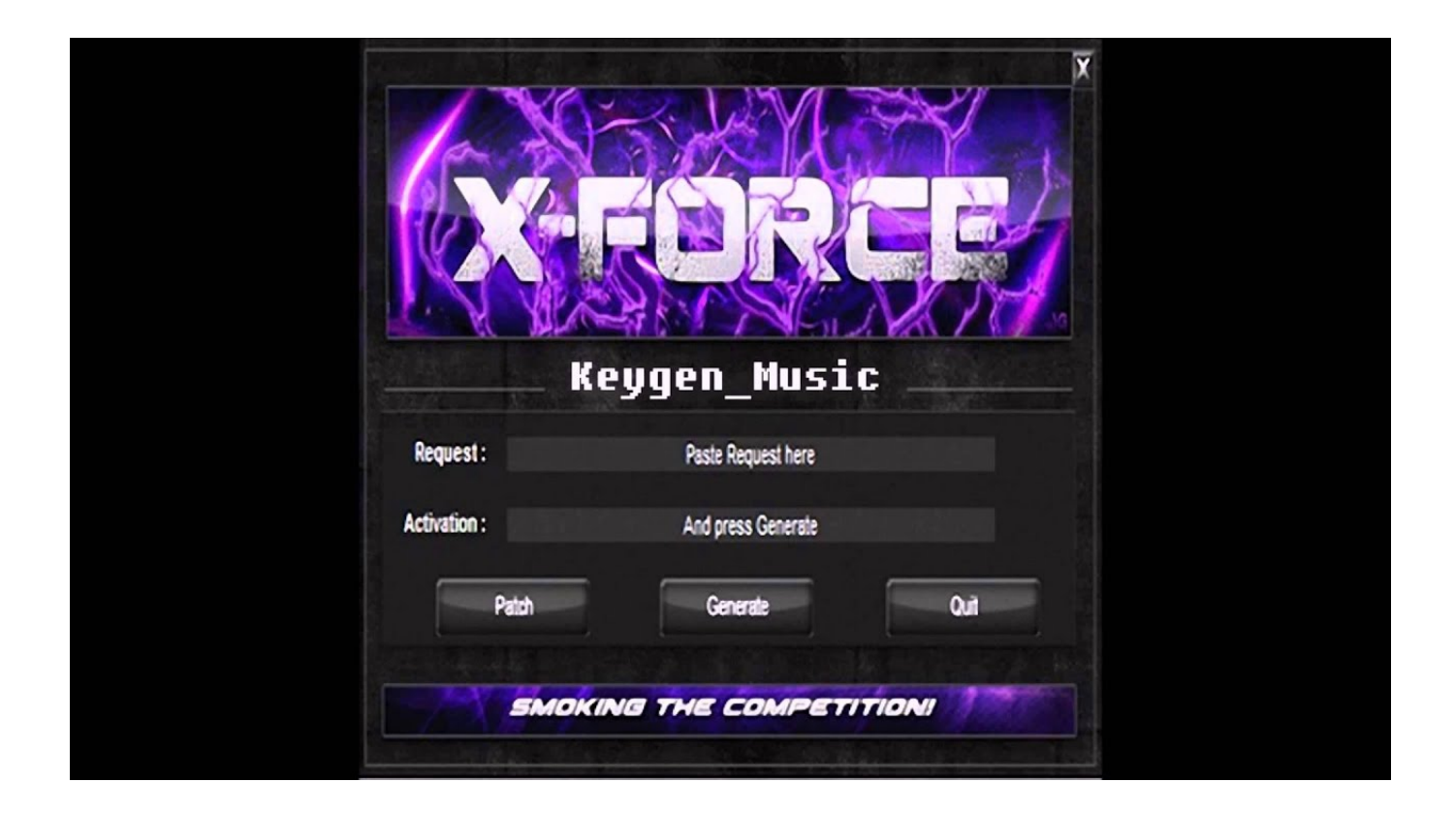

[Download Keygen Xforce For Navisworks Simulate 2019 Key](https://tiurll.com/1qoq5r)

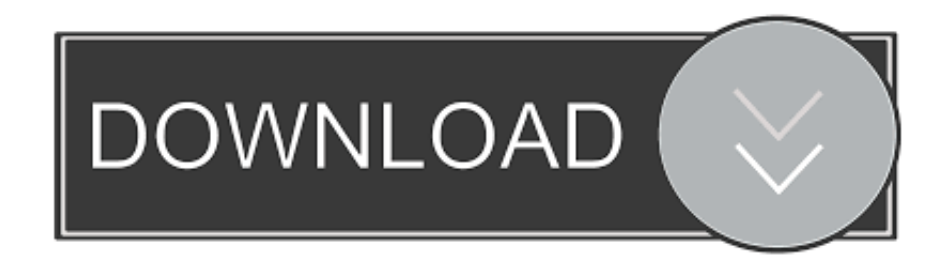

Download & Install · Download ... for that product. The product keys for Autodesk 2019 products are as follows: ... Autodesk Navisworks Simulate 2019, 506K1.. Program name: Universal x-force for Autodesk products 2019. Protection ... Copy the activation code back to the activation screen and click Next. ... Autodesk 2019 Product Keys ... Autodesk Navisworks Simulate 2019 506K1. Escolha um dos Product Key da lista de acordo com seu programa. ... Assim que chegar na tela de ativação, execute XFORCE Keygen ... Copie o "request code" que está no keygen e pressione em "generate". ... Autodesk 3ds Max 2019 with Softimage 978K1 ... Veja o tutorial logo após o link de download.. CAD product keys/SP · CAD formats · AutoCAD commands · AutoCAD variables · CAD converters · CAD videos · CAD programming (CZ) · Download Downloads.. To Download Torrent File You need Download >Utorrent